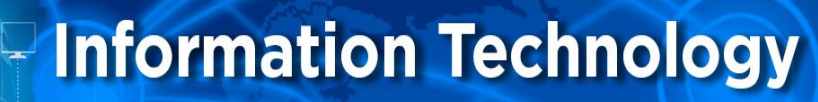

## **HOW TO CHECK YOUR VOICE MAIL & CHANGE AVAILABILITY STATE**

## **FROM OFF-CAMPUS**

## TO CHECK VOICEMAIL MESSAGES

- DIAL 562-860-2451
- ENTER 7000
- ENTER YOUR EXTENSION NUMBER (XXXX)
- ENTER PASSWORD # (XXXX# YOUR PASSWORD FOLLOWED BY #)
- FOLLOW THE PROMPTS TO LISTEN TO YOUR MESSAGES

## TO CHANGE VOICEMAIL GREETING

- FOLLOW STEPS 1 3 FROM ABOVE
- 1. PRESS 7
- 2. PRESS 1
- 3. FOLLOW PROMPTS TO RECORD NAME AND/OR GREETING

TO CHANGE AVAILABILITY STATE

- FOLLOW STEPS 1 3 FROM ABOVE
- 1. PRESS 7
- 2. PRESS 2
- FOLLOW THE PROMPTS TO CHANGE TO: OUT OF OFFICE/HOLIDAY/CUSTOM/IN A MTG/ETC